## **RUT900 Legacy WebUI**

[Main Page](https://wiki.teltonika-networks.com/view/Main_Page) > [RUT Routers](https://wiki.teltonika-networks.com/view/RUT_Routers) > [RUT900](https://wiki.teltonika-networks.com/view/RUT900) > [RUT900 Manual](https://wiki.teltonika-networks.com/view/RUT900_Manual) > **RUT900 Legacy WebUI**

This page contains links to all old style *(FW version RUT9XX\_R\_00.06.08.5 and earlier)* RUT900 WebUI user manual pages.

For the latest version of the user manual, **[click here](http://wiki.teltonika-networks.com/view/RUT900_WebUI)**.

• [Mobile](http://wiki.teltonika-networks.com/view/RUT900_Mobile_(legacy_WebUI)) • [WAN](http://wiki.teltonika-networks.com/view/RUT900_WAN_(legacy_WebUI)) • [LAN](http://wiki.teltonika-networks.com/view/RUT900_LAN_(legacy_WebUI)) • [VLAN](http://wiki.teltonika-networks.com/view/RUT900_VLAN_(legacy_WebUI)) • [Wireless](http://wiki.teltonika-networks.com/view/RUT900_Wireless_(legacy_WebUI)) • [Firewall](http://wiki.teltonika-networks.com/view/RUT900_Firewall_(legacy_WebUI)) • [Routing](http://wiki.teltonika-networks.com/view/RUT900_Routing_(legacy_WebUI))

• [Load Balancing](http://wiki.teltonika-networks.com/view/RUT900_Load_Balancing_(legacy_WebUI))

## **WebUI**

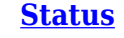

## **[Status](http://wiki.teltonika-networks.com/view/RUT900_Status_section_(legacy)) [Network](http://wiki.teltonika-networks.com/view/RUT900_Network_section_(legacy)) [Services](http://wiki.teltonika-networks.com/view/RUT900_Services_section_(legacy)) [System](http://wiki.teltonika-networks.com/view/RUT900_System_section_(legacy))**

- [VRRP](http://wiki.teltonika-networks.com/view/RUT900_VRRP_(legacy_WebUI))
- [TR-069](http://wiki.teltonika-networks.com/view/RUT900_TR-069_(legacy_WebUI))
- [Web Filter](http://wiki.teltonika-networks.com/view/RUT900_Web_Filter_(legacy_WebUI))
- [MQTT](http://wiki.teltonika-networks.com/view/RUT900_MQTT_(legacy_WebUI))
- [NTP](http://wiki.teltonika-networks.com/view/RUT900_NTP_(legacy_WebUI))
- [VPN](http://wiki.teltonika-networks.com/view/RUT900_VPN_(legacy_WebUI))
- [Dynamic DNS](http://wiki.teltonika-networks.com/view/RUT900_Dynamic_DNS_(legacy_WebUI))
- [SMS Utilities](http://wiki.teltonika-networks.com/view/RUT900_SMS_Utilities_(legacy_WebUI))
- [SMS Gateway](http://wiki.teltonika-networks.com/view/RUT900_SMS_Gateway_(legacy_WebUI))
- [SNMP](http://wiki.teltonika-networks.com/view/RUT900_SNMP_(legacy_WebUI))
- [Wake on LAN](http://wiki.teltonika-networks.com/view/RUT900_Wake_on_LAN_(legacy_WebUI))
- [Hotspot](http://wiki.teltonika-networks.com/view/RUT900_Hotspot_(legacy_WebUI))
- [CLI](http://wiki.teltonika-networks.com/view/RUT900_CLI_(legacy_WebUI))
- [Auto Reboot](http://wiki.teltonika-networks.com/view/RUT900_Auto_Reboot_(legacy_WebUI))
- [Modbus](http://wiki.teltonika-networks.com/view/RUT900_Modbus_(legacy_WebUI))
- [Port Mirroring](http://wiki.teltonika-networks.com/view/RUT900_Port_Mirroring_(legacy_WebUI))
- [UPNP](http://wiki.teltonika-networks.com/view/RUT900_UPNP_(legacy_WebUI))
- [Input/Output](http://wiki.teltonika-networks.com/view/RUT900_Input/Output_(legacy_WebUI))
- $\cdot$  OoS

• [Setup Wizard](http://wiki.teltonika-networks.com/view/RUT900_Setup_Wizard_(legacy_WebUI)) • [Profiles](http://wiki.teltonika-networks.com/view/RUT900_Profiles_(legacy_WebUI))

• [Administration](http://wiki.teltonika-networks.com/view/RUT900_Administration_(legacy_WebUI)) • [User Scripts](http://wiki.teltonika-networks.com/view/RUT900_User_Scripts_(legacy_WebUI)) • [Restore Point](http://wiki.teltonika-networks.com/view/RUT900_Restore_Point_(legacy_WebUI)) • [Firmware](http://wiki.teltonika-networks.com/view/RUT900_Firmware_(legacy_WebUI)) • [Licenses](http://wiki.teltonika-networks.com/view/RUT900_Licenses_(legacy_WebUI))

• [Package Manager](http://wiki.teltonika-networks.com/view/RUT900_Package_Manager_(legacy_WebUI))

• [Reboot](http://wiki.teltonika-networks.com/view/RUT900_Reboot_(legacy_WebUI))

- [Overview](http://wiki.teltonika-networks.com/view/RUT900_Overview_(legacy_WebUI))
- [System](http://wiki.teltonika-networks.com/view/RUT900_System_(legacy_WebUI))
- [Network](http://wiki.teltonika-networks.com/view/RUT900_Network_(legacy_WebUI))
- [Device](http://wiki.teltonika-networks.com/view/RUT900_Device_(legacy_WebUI))
- [Services](http://wiki.teltonika-networks.com/view/RUT900_Services_(legacy_WebUI))
- [Routes](http://wiki.teltonika-networks.com/view/RUT900_Routes_(legacy_WebUI))
- [Graphs](http://wiki.teltonika-networks.com/view/RUT900_Graphs_(legacy_WebUI))
- [Mobile Traffic](http://wiki.teltonika-networks.com/view/RUT900_Mobile_Traffic_(legacy_WebUI))
- [Events Log](http://wiki.teltonika-networks.com/view/RUT900_Events_Log_(legacy_WebUI))